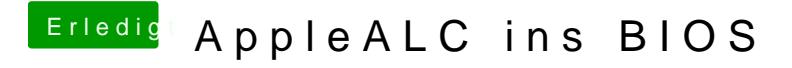

Beitrag von Fredde2209 vom 13. Oktober 2017, 16:28

Hier die AppleALC OZMs für die Version 1.2.0